# Подписан: Ушамирская Г.Ф ., ректор ВИЭПП Дата: 2021.05.27 14:31:41+03'00'

Приложение 1 к программе производственной практики **«Преддипломная практика»**

МУНИЦИПАЛЬНОЕ БЮДЖЕТНОЕ ОБРАЗОВАТЕЛЬНОЕ УЧРЕЖДЕНИЕ ВЫСШЕГО ОБРАЗОВАНИЯ «ВОЛЖСКИЙ ИНСТИТУТ ЭКОНОМИКИ, ПЕДАГОГИКИ И ПРАВА»

Факультет экономики и управления

Методические указания для обучающихся по производственной практике **«Преддипломная практика»**

> Направление подготовки: **38.03.01 Экономика**

Направленность (профиль) образовательной программы: **Корпоративные финансы и банковское дело**

> Уровень высшего образования: **бакалавриат**

Квалификация выпускника: «бакалавр»

# **Содержание**  $\Lambda$

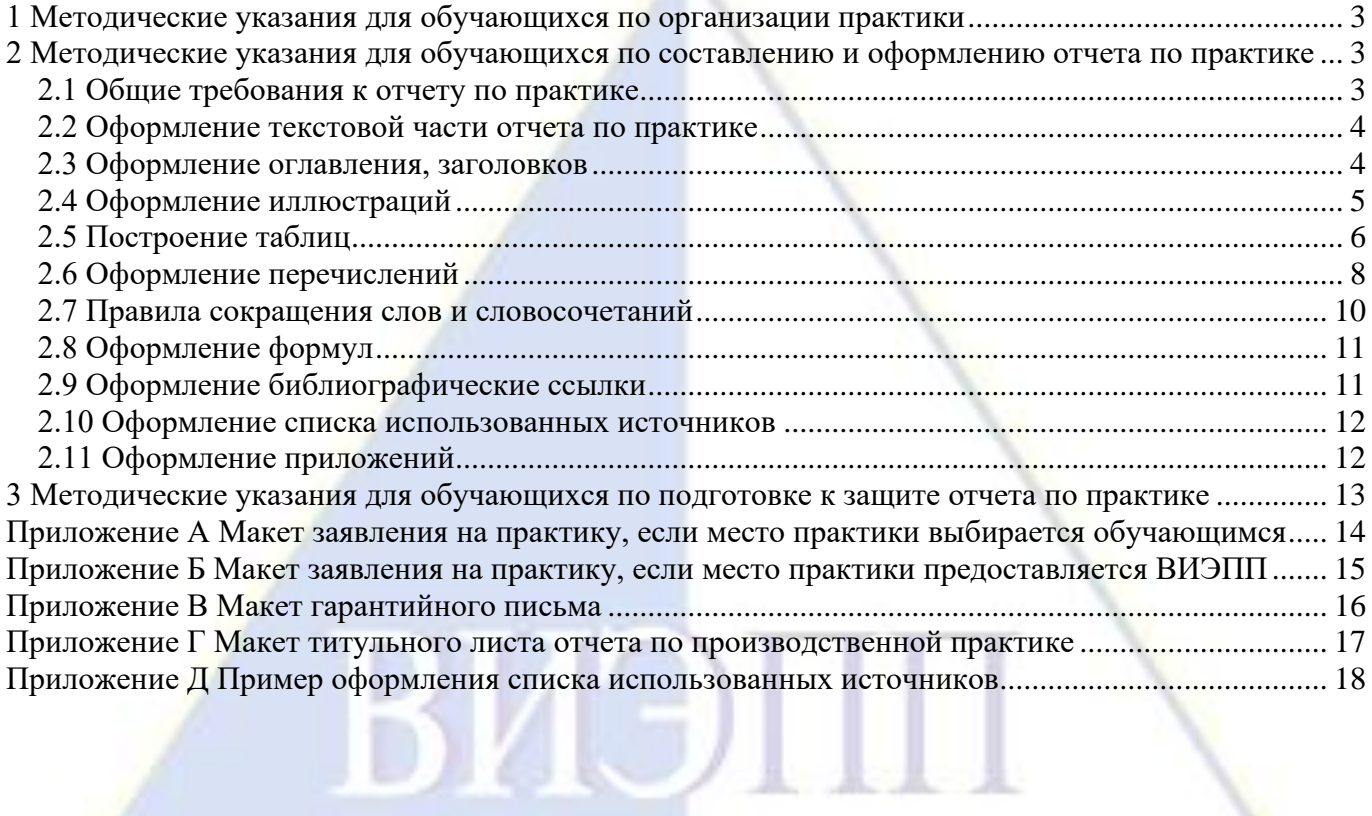

#### **1 Методические указания для обучающихся по организации практики**

<span id="page-2-0"></span>Профильными организациями (базами практики) являются экономические субъекты различных организационно-правовых форм и видов деятельности, которые предоставляются ВИЭПП или выбираются обучающимися.

Для организации практики обучающимся необходимо:

1. До 15 октября учебного года необходимо сдать лаборанту профильной кафедры:

1) договор о практической подготовке обучающихся;

2) заявление по практике (Приложения А, Б).

2. За две недели до начала практики принести на профильную кафедру гарантийное письмо от профильной организации (базы практики) (Приложение В).

3. Обучающимся очной формы обучения необходимо явиться в ВИЭПП на конференцию по практике в первый день практики в 8.30 и пройти инструктаж по охране труда и технике безопасности. Обучающимся заочной формы обучения необходимо явиться в ВИЭПП на конференцию по практике в первый день практики в 8.30 или в другой рабочий день в рабочее время профильной кафедры до начала практики.

4. В последний рабочий день практики обучающимся необходимо сдать лаборанту на профильную кафедру (при его отсутствии заведующему кафедрой):

1) отчет по практике. В приложении А к отчету должно быть индивидуальное задание, согласованное с руководителем от ВИЭПП и руководителем профильной организации (базы практики). Оформление отчета по практике должно строго соответствовать требованиям раздела 2 настоящих методических указаний;

2) аттестационный лист, включающий оценку индикаторов достижения профессиональных компетенций, а также характеристику (отзыв) о прохождении практики обучающимся от руководителя от профильной организации;

3) два файла:

380301 Фамилия Имя Отчество Отчет по преддипл.практике 2020.pdf (отчет по практике);

380301 Фамилия Имя Отчество Инд.задание преддипл.практика 2020.pdf (копию индивидуального задания).

<span id="page-2-2"></span><span id="page-2-1"></span>**2 Методические указания для обучающихся по составлению и оформлению отчета по практике**

### **2.1 Общие требования к отчету по практике**

Отчет по производственной практике включает:

Титульный лист (Приложение Г)

Содержание

Основную часть, включающую следующие разделы:

1 Организация и состояние охраны труда, техники безопасности, правила внутреннего трудового распорядка БАЗЫ ПРАКТИКИ

2 Организация деятельности БАЗЫ ПРАКТИКИ

3 Анализ основных экономических показателей БАЗЫ ПРАКТИКИ

4 Порядок организации финансовой работы **БАЗЫ ПРАКТИКИ** 

5 Исследовательская работа по теме выпускной квалификационной работы «Наименование темы выпускной квалификационной работы»

Заключение

Список использованных источников

Приложение А Индивидуальное задание на практику

другие приложения.

Общий объем отчета по производственной практике – 20-30 страниц машинописного текста без приложений.

### **2.2 Оформление текстовой части отчета по практике**

<span id="page-3-0"></span>При оформлении текстовой части отчета по практике используются ГОСТ 2.105-95 и ГОСТ Р 7.0.11-2011.

Отчет по практике должен быть выполнена печатным способом с использованием компьютера и принтера на одной стороне листа белой бумаги одного сорта формата А4 (210 × 297мм) через полтора интервала и размером шрифта Times New Roman 14 пунктов. Отчет по практике должен иметь мягкий переплет в папке-скоросшивателе.

Страницы отчета по практике должны иметь следующие поля: левое - 25 мм, правое - 10 мм, верхнее - 20 мм, нижнее - 20 мм. Абзацный отступ должен быть одинаковым по всему тексту и равен пяти знакам (1,25 см).

Все страницы отчета по практике, включая иллюстрации и приложения, нумеруются по порядку без пропусков и повторений. Первой страницей считается титульный лист, на котором нумерация страниц не ставится, на следующей странице ставится цифра «2» и т. д.

Порядковый номер страницы печатают на середине верхнего поля страницы.

В тексте отчета по практике должны применяться научные термины, обозначения и определения, установленные соответствующими стандартами, а при их отсутствии – общепринятые в научной литературе.

В тексте отчета по практике не допускается:

- применять обороты разговорной речи, техницизмы, профессионализмы;

- применять для одного и того же понятия различные научные термины, близкие по смыслу (синонимы), а также иностранные слова и термины при наличии равнозначных слов и терминов в русском языке;

- применять произвольные словообразования;

- применять сокращения слов, кроме установленных правилами русской орфографии, соответствующими государственными стандартами;

- сокращать обозначения единиц физических величин, если они употребляются без цифр, за исключением единиц физических величин в верхних и боковых заголовках и в расшифровках буквенных обозначений, входящих в формулы и рисунки.

В тексте отчета по практике, за исключением формул, таблиц, рисунков не допускается:

- применять математический знак минус (-) перед отрицательными значениями величин (следует писать слово «минус»);

- применять знак «Ø» для обозначения диаметра (следует писать слово «диаметр»);

- применять без числовых значений математические знаки, например > (больше), < (меньше), = (равно),  $\ge$  (больше или равно),  $\le$  (меньше или равно), а также знаки  $\mathbb{N}$  (номер),  $\%$ (процент);

- применять индексы стандартов, технических условий и других документов без регистрационного номера.

Обозначения единиц физических величин в тексте отчета по практике приводить в соответствии с ГОСТ 8.417-2002.

В тексте отчета по практике числовые значения величин с обозначением единиц физических величин и единиц счета следует писать цифрами, а числа без обозначения единиц физических величин и единиц счета от единицы до девяти – словами.

### Примеры.

1. Провести испытания пяти труб, каждая длиной 5 м.

2. Отобрать 15 человек для анкетирования.

Недопустимо отделять единицу физической величины от числового значения (переносить их на разные строки или страницы), кроме единиц физических величин, помещаемых в таблицах.

#### **2.3 Оформление оглавления, заголовков**

<span id="page-3-1"></span>Оглавление оформляется в соответствии с требованиями ГОСТ 2.105-95 и ГОСТ Р 7.0.11-2011.

Оглавление – перечень основных частей отчета по практике с указанием страниц, на

которые их помещают.

Заголовки в оглавлении должны точно повторять заголовки в тексте. Не допускается сокращать или приводить заголовки в другой формулировке. Последнее слово заголовка соединяют отточием с соответствующим ему номером страницы в правом столбце оглавления.

В оглавлении слово «Содержание» записывают в виде заголовка симметрично тексту (посередине страницы) с прописной буквы. Наименования, включенные в оглавление, записывают строчными буквами, начиная с прописной буквы.

Заголовки должны четко и кратко отражать содержание разделов.

Заголовки располагают симметрично тексту (посередине страницы).

Заголовки следует печатать с прописной буквы без точки в конце, не подчеркивая. Переносы слов в заголовках не допускаются. Если заголовок состоит из двух предложений, их разделяют точкой.

Расстояние между заголовками и текстом должно быть равно 30 пунктам (30 пт). Расстояние между заголовками – 20 пунктам (20 пт).

Каждый раздел отчета по практике следует начинать с нового листа.

Разделы и подразделы должны иметь порядковые номера, обозначенные арабскими цифрами без точки и записанные с абзацного отступа. Разделы должны иметь нумерацию в пределах каждого раздела. Номер раздела состоит из номера раздела и подраздела, разделенного точкой.

#### <span id="page-4-0"></span>**2.4 Оформление иллюстраций**

Иллюстративный материал оформляется в соответствии с требованиями ГОСТ 2.105-95.

Иллюстративный материал должен быть представлен рисунками. Количество иллюстраций должно быть достаточным для пояснения излагаемого текста.

Иллюстрации, используемые в отчете по практике, размещают под текстом, в котором впервые дана ссылка на них, или на следующей странице, а при необходимости - в приложении.

Иллюстрации нумеруют арабскими цифрами сквозной нумерацией или в пределах раздела, например: «Рисунок 2.3» (третий рисунок второго раздела).

На все иллюстрации должны быть приведены ссылки в тексте отчета по практике. При ссылке следует писать «… в соответствии с рисунком 2» при сквозной нумерации и «… в соответствии с рисунком 1.2» при нумерации в пределах раздела.

Иллюстрации должны иметь наименование и, если необходимо, пояснительные данные (подрисуночный текст). Слово «Рисунок» и наименование помещают после пояснительных данных и располагают следующим образом (рис. 3):

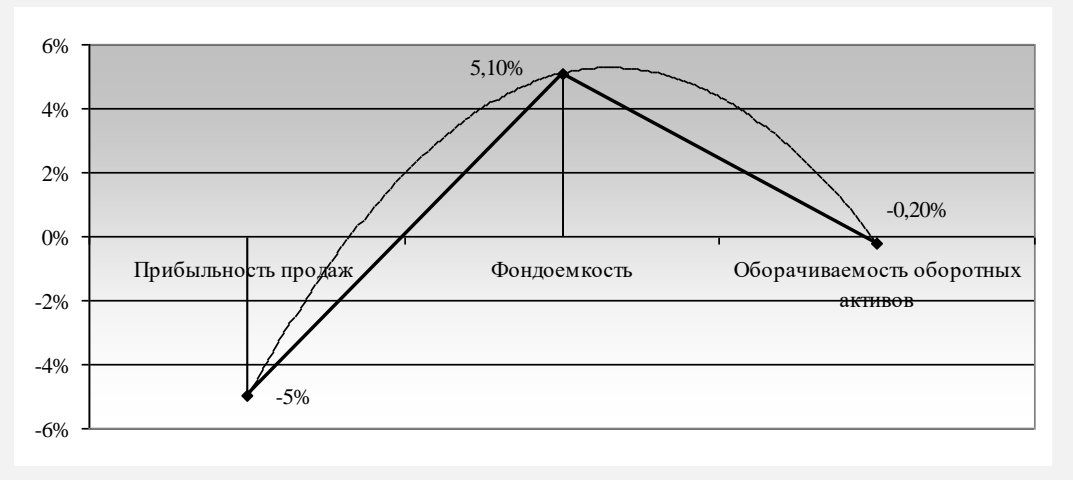

Рисунок 3 - Степень влияния факторов на рентабельность капитала

*Источник:* составлено автором по [6, с. 10].

Рисунок 3 – Пример оформления рисунка

Иллюстрации, которые занимают объем более одной страницы, следует располагать в приложениях.

Иллюстрации каждого приложения обозначают отдельной нумерацией арабскими цифрами с добавлением перед цифрой обозначения приложения. Например - Рисунок Л.3.

<span id="page-5-0"></span>Под наименованием рисунка следует указывать источник. Источник указывается размером шрифта Times New Roman 12 пунктов.

#### **2.5 Построение таблиц**

Таблицы применяют для лучшей наглядности и удобства сравнения показателей и оформляют их в соответствии с требованиями ГОСТ 2.105-95.

Цифровой материал, как правило, оформляют в виде таблиц. Таблица содержит три вида заголовков: общий, верхние и боковые (рис. 4). Общий заголовок отражает содержание всей таблицы (к какому месту и времени она относится), располагается над ее макетом и является внешним заголовком. Верхние заголовки характеризуют содержание граф, а боковые - строк. Они являются внутренними заголовками.

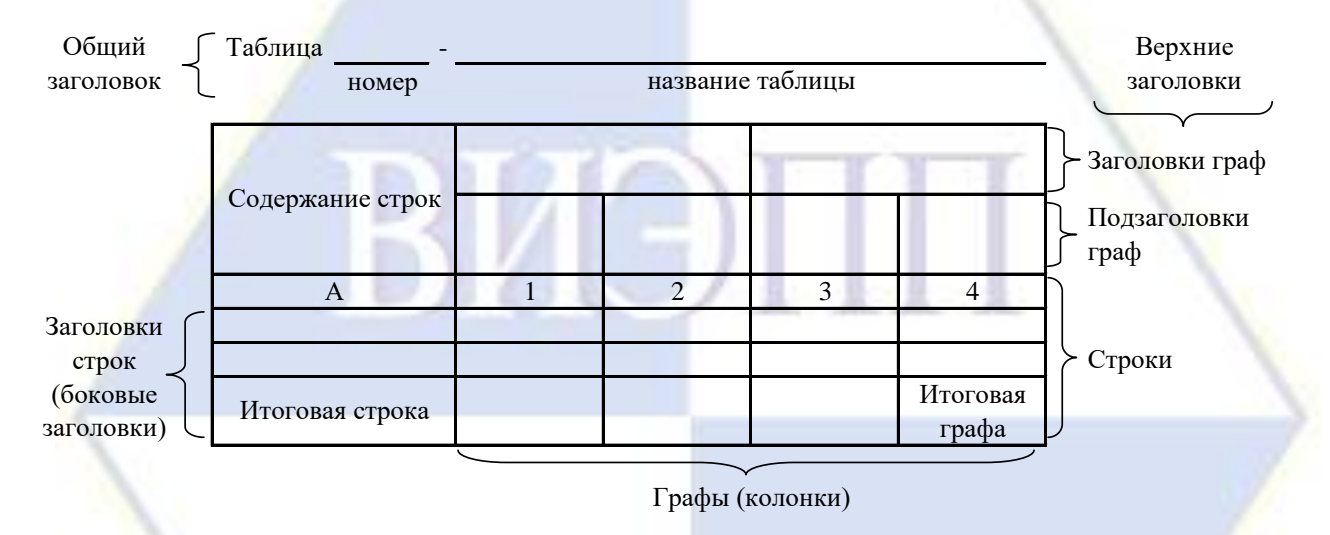

Рисунок 4 – Остов (основа) таблицы

Остов таблицы, заполненный заголовками, образует ее макет. Если на пересечении граф и строк записать цифры, то получается полная таблица.

Таблицы, используемые в отчете по практике, размещают под текстом, в котором впервые дана ссылка на них, или на следующей странице, а при необходимости - в приложении.

Таблицы нумеруют арабскими цифрами сквозной нумерацией или в пределах главы или раздела, например: «Таблица 2.1» (первая таблица второй главы или второго раздела).

На все таблицы должны быть приведены ссылки в тексте отчета по практике. При ссылке следует писать «… в соответствии с данными, представленными в таблице 3» при сквозной нумерации и «… по данным, представленным в таблице 2.2» при нумерации в пределах главы или раздела.

Таблицы, которые занимают объем более двух страниц, следует располагать в приложениях.

Таблицы каждого приложения обозначают отдельной нумерацией арабскими цифрами с добавлением перед цифрой обозначения приложения. Например, «Таблица В.1», если она приведена в приложении В.

Название таблицы должно отражать ее содержание, быть точным, кратким. Название следует помещать над таблицей.

При переносе части таблицы на ту же или другие страницы название помещают только над первой частью таблицы.

Заголовки граф и строк таблицы следует писать с прописной буквы, а подзаголовки граф -

со строчной буквы, если они составляют одно предложение с заголовком, или с прописной буквы, если они имеют самостоятельное значение. В конце заголовков и подзаголовков таблиц точки не ставятся. Заголовки и подзаголовки граф указывают в единственном числе.

Таблицы слева, справа и снизу ограничивают линиями.

Разделять боковые и верхние заголовки и подзаголовки диагональными линиями не допускается.

Заголовки граф, как правило, записывают параллельно строкам таблицы. При необходимости допускается перпендикулярное расположение заголовков граф.

Общий заголовок таблицы должна быть отделена линией от остальной части таблицы.

Высота строк таблицы должна быть не менее 8 мм.

Допускается помещать таблицу вдоль длинной стороны листа.

Если строки или графы таблицы выходят за формат страницы, ее делят на части, помещая одну часть под другой или рядом, при этом в каждой части таблицы повторяют ее общий заголовок и заголовки строк. При делении таблицы на части допускается ее общий заголовок заменять соответственно номерами граф.

Слово «Таблица» указывают один раз слева над первой частью таблицы с выравниванием по ширине строки без абзацного отступа, над другими частями пишут слова «Продолжение таблицы» с указанием номера (обозначения) таблицы в соответствии с рисунком 5.

Графу «Номер по порядку» в таблицу включать не допускается. Нумерация граф таблицы арабскими цифрами допускается в тех случаях, когда в тексте отчета по практике имеются ссылки на них, при делении таблицы на части, а также при переносе части таблицы на следующую страницу.

При отсутствии отдельных данных в таблице следует ставить прочерк (тире).

В случае необходимости таблицы могут сопровождаться примечанием, используемым с целью пояснения заголовков, методики расчета некоторых показателей, источников информации и т.д. Примечания указываются размером шрифта Times New Roman 12 пунктов.

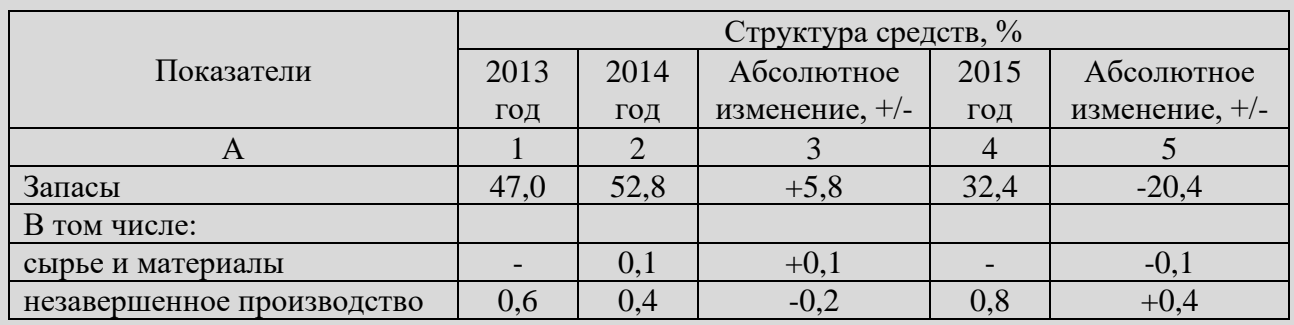

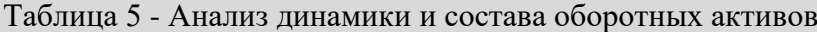

*разрыв страницы*

Продолжение таблицы 5

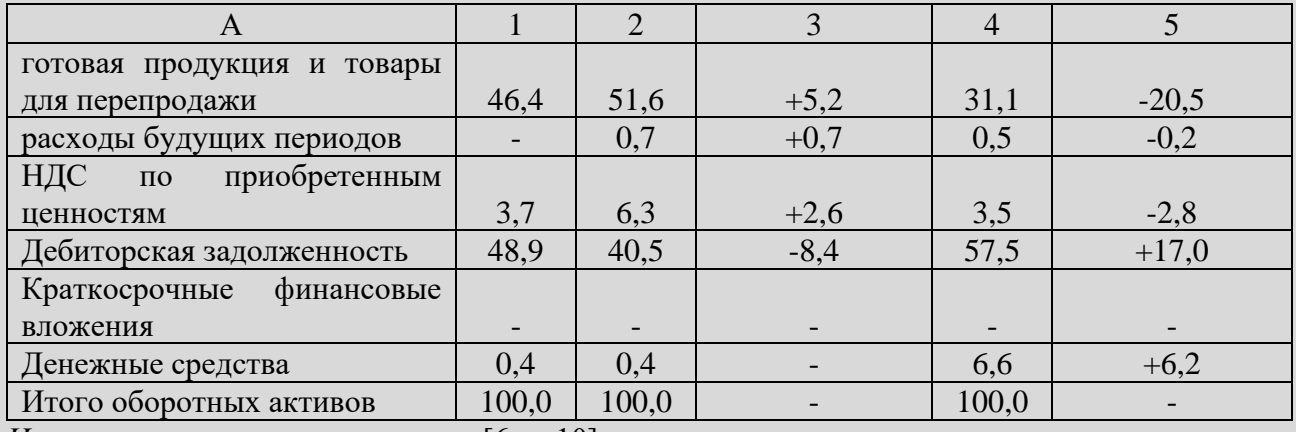

*Источник:* составлено автором по [6, с. 10].

Рисунок 5 – Пример оформления таблицы, разделенной на части

По логическому содержанию таблица представляет собой предложение, основными элементами которого являются подлежащее и сказуемое.

Подлежащим статистической таблицы называется объект, характеризующийся цифрами. Обычно подлежащее таблицы дается в левой части, в наименовании строк.

Сказуемое таблицы образует система показателей, которые характеризуют объект изучения, т.е. подлежащее таблицы. Сказуемое формирует верхние заголовки и составляет содержание граф с логически последовательным расположением показателей слева направо.

Таблицы, как средство наглядного и компактного представления цифровой информации, должны быть правильно оформлены:

а) таблица должна быть компактной и содержать только те данные, которые непосредственно отражают исследуемое явление в статике и динамике и необходимы для познания его сущности;

б) заголовки таблицы должны быть четкими, краткими, лаконичными, представлять собой законченное целое, органично вписывающееся в содержание текста;

в) информация, располагаемая в графах таблицы, завершается итоговой строкой. Существуют различные способы соединения слагаемых граф с их итогом:

1) строка «Итого» или «Всего» завершает таблицу;

2) итоговая строка располагается первой строкой таблицы и соединяется с совокупностью ее слагаемых словами «В том числе»:

г) если названия подзаголовков граф повторяются между собой, содержат повторяющиеся термины или несут единую смысловую нагрузку, то необходимо им присвоить объединяющий заголовок.

д) графы и строки полезно нумеровать:

е) взаимосвязанные данные, характеризующие одну из сторон анализируемого явления целесообразно располагать в соседних друг с другом графах;

ж) графы и строки должны содержать единицы измерения, соответствующие поставленным в подлежащем и сказуемом показателям;

з) числа целесообразнее, по возможности, округлять. Если все числа одной и той же графы или строки даны с одним десятичным знаком, а одно из чисел имеет точно два знака после запятой, то числа с одним знаком после запятой следует дополнять нулем, тем самым подчеркнув их одинаковую точность;

и) в случае необходимости дополнительной информации - разъяснений к таблице, могут даваться примечания.

При наличии в исследовании небольшого по объему цифрового материала его нецелесообразно оформлять таблицей, а следует давать текстом, располагая цифровые данные в виде колонок.

Пример.

Предельные отклонения размеров профилей всех номеров:

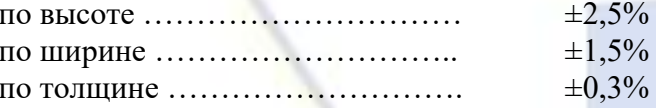

### <span id="page-7-0"></span>2.6 Оформление перечислений

При оформлении перечислений используется ГОСТ 2.105-95.

Перед каждой позицией перечисления следует ставить дефис или при необходимости ссылки в тексте документа на одно из перечислений, строчную букву, после которой ставится скобка. Для дальнейшей детализации перечислений необходимо использовать арабские цифры, после которых, ставится скобка, а запись производится с абзацного отступа, как показано в примере.

Пример.

 $\overline{6}$   $\left( \frac{1}{2} \right)$ 

 $2)$ 

 $\mathbf{B}$ )

Каждое перечисление записывают с абзацного отступа.

Существуют определенные технико-пунктуационные правила рубрицирования внутри текста документа. Для обозначения частей перечней используются:

- высший уровень членения - прописные буквы (А, Б, В и т. д.) и римские цифры (I, II, III и т. д.).

- средний уровень членения - арабские цифры (1, 2, 3 и т. д.).

- низший уровень членения - арабские цифры со скобками (1) 2) 3) и т. д.) и строчные буквы со скобками (а) б) в) и т. д.).

Перед перечнем обычно ставят обобщающее слово (существительное, глагол. прилагательное, в зависимости от ведущего слова элементов перечня). Если обобщающее слово ввести трудно или если при этом придется употребить много дополнительных слов, можно завершить предваряющий текст глаголом или расщепленным сказуемым, даже если ведущее слово элементов перечня - другая часть речи, а предлог, которым этот глагол (расщепленное сказуемое) управляет, перенести в состав 1-го элемента перечня. Например:

Обратить внимание: а) на правильность, б) однородность, в) целесообразность.

Не рекомендуется оставлять предлог в тексте, предваряющем перечень.

После предшествующего перечню текста фразы ставят следующие знаки препинания:

а) двоеточие, если в этом тексте содержится слово или словосочетание, указывающее на то, что дальше последует перечень, или если перечень служит прямым разъяснением того, о чем говорится в предшествующем ему тексте фразы, либо он непосредственно продолжает текст;

б) точку, если связь предшествующего перечню текста с самим перечнем ослаблена (нет в этом месте слова или словосочетания, указывающего на то, что дальше последует перечень, перечень прямо не разъясняет этот текст, не служит непосредственным продолжением его).

При нумерации элементов перечня после строчных букв и арабских цифр со скобками не ставится точка, а после прописных букв и римских цифр точка ставится:

 $1)$  текст;

- а) текст:
- **I.** Текст.
- А. Текст.

Между элементами внутриабзацного перечня ставится:

а) запятая, если элементы простые (из нескольких слов, без знаков препинания внутри);

б) точка с запятой, если элементы содержат много слов, со знаками препинания внутри.

После абзацев - элементов перечня ставится (исключая последний абзац):

а) запятая, если абзацы-элементы очень просты - из нескольких слов, без знаков препинания внутри, обозначены номером-цифрой с закрывающей скобкой, строчной буквой с закрывающей скобкой, наборным знаком (например, тире) и начинаются со строчной буквы; но не будет ошибкой и постановка в подобных случаях после абзацев точки с запятой (например: 1) текст, 2) текст, ...);

б) точку с запятой, если элементы не совсем просты, со знаками препинания внутри, обозначены номером-цифрой с закрывающей скобкой, строчной буквой с закрывающей скобкой или наборным знаком и начинаются со строчной буквы, т.е. строчной букве в начале элемента соответствует точка с запятой в конце его (например: 1) сложный текст; 2) сложный текст: ...);

в) точку, если элементы обозначены номером-цифрой с точкой, прописной буквой с точкой, а также номером-цифрой с закрывающей скобкой, строчной буквой с закрывающей скобкой, наборным знаком, но начинаются с прописной буквы, т. е. точке после обозначения элемента или прописной букве в начале элемента соответствует точка в конце элемента (например: 1. Текст.... 2. Текст... .; А. Текст... . Б. Текст... .; и т. п.).

Примеры.

Вредитель, согласно законодательству, может:

*1. Не нести ответственность за содеянное.*

*2. Нести материальную ответственность:*

*1) ограниченную;*

*2) полную.*

*Пособие по беременности и родам выдается:*

*а) женщинам, подлежащим обязательному социальному страхованию;*

*б) женщинам, страховой стаж которых составляет шесть месяцев.*

*Алгоритм расчета заработной платы:*

*1. Определить, какие выплаты нужно учесть при расчете среднего заработка.*

*2. Уточнить, было ли повышение в организации тарифных ставок.*

*3. Рассчитать среднедневной заработок и т.д.*

Бывает, что в какие-либо части перечня, представляющие собой словосочетания, включается самостоятельное предложение, начинающееся с прописной буквы. Независимо от того, что в конце предложения по правилам русского языка должна ставиться точка, каждый элемент списка будет отделяться от следующего точкой с запятой.

Пример.

*Документы при поступлении на работу:*

*- резюме, характеристика, рекомендательные письма;*

*- заявление сотрудника о приеме на работу;*

*- копия или второй экземпляр приказа о приеме сотрудника на работу. Приказ самого предприятия может быть издан на основании приказа вышестоящего ведомства, если конкретное предприятие находится в его подчинении;*

*- трудовой договор и т.д.*

При составлении перечней следует обязательно обращать внимание на то, чтобы начальные слова каждого элемента списка были согласованы между собой в роде, числе и падеже.

Пример.

*Наименование периода, который можно установить свидетельскими показаниями: - работа рабочего и служащего;*

*- работа в военизированной охране;*

*- работа в органах спецсвязи;*

*- работа в колхозе.*

Также все элементы списка должны быть обязательно согласованы в роде, числе и падеже со словами (или словом) в предваряющем перечень предложении, после которого стоит двоеточие. Пример.

*Для применения налогового вычета по НДС необходимо соблюдение трех условий:*

*1) фактического перемещения товаров через таможенную границу РФ;*

2) *уплаты НДС таможенным органам;*

3) *принятия на учет импортных товаров предпринимателем.*

#### **2.7 Правила сокращения слов и словосочетаний**

<span id="page-9-0"></span>Сокращение слов и словосочетаний на русском языке оформляют в соответствии с требованиями ГОСТ 7.12-93.

Применение в отчете по практике сокращений, не предусмотренных вышеуказанным стандартом, или условных обозначений предполагает наличие перечня сокращений и условных обозначений.

Наличие перечня не исключает расшифровку сокращения и условного обозначения при первом упоминании в тексте.

Перечень помещают после основного текста.

Перечень следует располагать столбцом. Слева в алфавитном порядке или в порядке их первого упоминания в тексте приводят сокращения или условные обозначения, справа - их детальную расшифровку.

Наличие перечня указывают в оглавлении отчета по практике.

### **2.8 Оформление формул**

<span id="page-10-0"></span>Формулы оформляют в соответствии с требованиями ГОСТ 2.105-95 и ГОСТ Р 7.0.11-2011. При оформлении формул в качестве символов следует применять обозначения, установленные соответствующими национальными стандартами.

Пояснения символов должны быть приведены в тексте или непосредственно под формулой.

Формулы в тексте отчета по практике следует нумеровать арабскими цифрами сквозной нумерацией или в пределах главы или раздела.

Номер заключают в круглые скобки и записывают на уровне формулы справа.

Пример.

где

Для индексов объема продукции, стоимости основных фондов и фондоотдачи верно следующее равенство:

$$
I_Q = I_{\overline{HC}} \cdot I_f, \tag{3}
$$

11

×

 $\boldsymbol{0}$ *Q*  $I_Q = \frac{\mathcal{Q}_1}{\Omega}$  - индекс объема продукции в сопоставимых ценах;

0 1 *ПС*  $I_{\overline{HC}} = \frac{\overline{HC}_1}{\overline{HC}}$  - индекс среднегодовой стоимости основных фондов.

Ссылки в тексте на порядковые номера формул дают в скобках, например, ... в формуле (3).

Формулы, помещаемые в приложениях, должны нумероваться отдельной нумерацией арабскими цифрами в пределах каждого приложения с добавлением перед каждой цифрой обозначения приложения, например формула (B.1).

Формулы, следующие одна за другой и не разделенные текстом, разделяют запятой.

Переносить формулы на следующую строку допускается только на знаках выполняемых операций, причем знак в начале следующей строки повторяют. При переносе формулы на знаке умножения применяют знак «×».

#### **2.9 Оформление библиографические ссылки**

<span id="page-10-1"></span>Библиографические ссылки в тексте отчета по практике оформляют в соответствии с требованиями ГОСТ Р 7.0.5-2008.

Библиографическая ссылка является частью справочного аппарата отчета по практике и служит источником библиографической информации об объектах ссылки.

Библиографическая ссылка содержит библиографические сведения о цитируемом, рассматриваемом или упоминаемом в тексте отчета по практике другом источнике (его составной части или группе источников), необходимые и достаточные для его идентификации, поиска и общей характеристики.

Объектами составления библиографической ссылки являются все виды опубликованных и неопубликованных документов на любых носителях (в том числе электронные ресурсы локального и удаленного доступа), а также составные части источников.

Совокупность библиографических сведений в ссылке должна обеспечивать идентификацию и поиск объекта ссылки.

По месту расположения в документе различают библиографические ссылки:

<sup>−</sup> внутритекстовые, помещенные в тексте документа;

– подстрочные, вынесенные из текста вниз полосы документа (в сноску):

<sup>−</sup> затекстовые, вынесенные за текст документа или его части (в выноску).

В отчете по практике следует применять затекстовые ссылки.

Совокупность затекстовых библиографических ссылок оформляется как перечень библиографических записей и включается в список использованных источников отчета по практике.

Если ссылку в отчете по практике приводят на конкретный фрагмент текста источника, в

отсылке указывают порядковый номер и страницы, на которых помещен объект ссылки. Сведения разделяют запятой. Отсылку приводят в квадратных скобках в строку с текстом документа.

Пример.

*В тексте:* [10, с. 81]

*В списке использованных источников*:

10. Косолапова, М. В. Комплексный экономический анализ хозяйственной деятельности / М. В. Косолапова, В. А. Свободин. – Москва : Издательско-торговая корпорация «Дашков и К°», 2018. – 247 с. : ил. – Режим доступа: по подписке. – URL: http://biblioclub.ru/index.php?page=book&id=495781 (дата обращения: 20.05.2019). Библиогр.: с. 238. – ISBN 978-5-394-00588-6. – Текст : электронный.

Если ссылку в отчете по практике приводят на конкретный фрагмент текста электронного ресурса, в отсылке указывают порядковый номер источника.

Пример.

*В тексте:* [15]

*В списке использованных источников*:

15. Прокурат, А. С. Роль классификации налоговых рисков в практике налогового менеджмента / А. С. Прокурат. – Текст: электронный // Экономика и банки. - 2019. – N 1. – С. 30- 39. – URL: https://cyberleninka.ru/article/n/rol-klassifikatsii-nalogovyh-riskov-v-praktike-nalogovogomenedzhmenta (дата обращения: 20.05.2019).

#### **2.10 Оформление списка использованных источников**

<span id="page-11-0"></span>Библиографические описание источника в списке использованных источников оформляют в соответствии с требованиями ГОСТ Р 7.0.100-2018.

Библиографическое описание является основной частью библиографической записи.

Список использованных источников должен включать библиографические записи на источники, использованные автором при написании отчета по практике. Список должен быть размещен в конце основного текста.

В отчете по практике источники в списке использованных источников следует располагать в алфавитном порядке. При этом независимо от алфавитного порядка впереди должны быть приведены нормативные акты.

Нормативные акты располагаются в следующем порядке:

- международные акты, ратифицированные Россией, причем сначала идут документы ООН;

- Конституция России;
- кодексы;
- федеральные законы;
- указы Президента России;
- постановления Правительства России;
- приказы, письма и пр. указания отдельных федеральных министерств и ведомств;
- законы субъектов России;

- распоряжения губернаторов;

- распоряжения областных (республиканских) правительств;

- судебная практика (т.е. постановления Верховного и прочих судов России.

Законы располагаются не по алфавиту, а по дате принятия (подписания Президентом России) - впереди более старые.

В списке использованных источников не должно быть источников, на которые нет ссылки в тексте отчета по практике.

Пример оформления списка использованных источников приведен в Приложении Д.

#### **2.11 Оформление приложений**

<span id="page-11-1"></span>Приложения оформляют в соответствии с требованиями ГОСТ 2.105-95 и ГОСТ Р 7.0.11-2011.

Материал, дополняющий основной текст отчета по практике, допускается помещать в приложениях. В качестве приложения могут быть представлены: графический материал, таблицы,

формулы, рисунки и другой иллюстративный материал.

Приложения оформляют как продолжение отчета по практике на ее последующих страницах. Приложения должны иметь общую с остальной частью отчета по практике сквозную нумерацию страниц.

В тексте отчета по практике на все приложения должны быть даны ссылки.

Приложения располагают в порядке ссылок на них в тексте отчета по практике.

Приложения должны быть перечислены в оглавлении отчета по практике с указанием их номеров, заголовков и страниц.

Каждое приложение следует начинать с новой страницы с указанием наверху посередине страницы слова «Приложение» и его обозначения.

Приложение должно иметь заголовок, который записывают симметрично относительно текста с прописной буквы отдельной строкой.

Приложения обозначают заглавными, буквами русского алфавита, начиная с А, за исключением букв Ё, З, Й, О, Ч, Ь, Ы, Ъ. После слова «Приложение» следует буква, обозначающая его последовательность.

Приложения, как правило, выполняют на листах формата А4. Допускается оформлять приложения на листах формата А3,  $A4 \times 3$ ,  $A4 \times 4$ ,  $A2$  и A1 по ГОСТ 2.301-68.

<span id="page-12-0"></span>**3 Методические указания для обучающихся по подготовке к защите отчета по практике** m al . . . **THE T** ×.

Обучающемуся необходимо тщательно подготовиться к защите отчета по практике, при этом: составить тезисы доклада (регламент 3-5 мин), подготовить презентацию. В докладе студент озвучивает цель исследования, задачи, основные выводы, результаты отчета по практике.

Примерная структура доклада при защите отчета по практике:

1. Четкая формулировка цели и задач практики.

2. Отчет о проделанной работе на практике.

3. Полученные результаты по итогам прохождения практики.

Презентация к отчету по практике – это краткое наглядное изложение информации по содержанию отчета по практике, представленное посредством программы Microsoft Office PowerPoint.

Презентация отчета по практике содержит основные положения, выносимые на защиту, графический материал – рисунки, таблицы, алгоритмы и т.п., которые иллюстрируют результаты прохождения практики.

Презентация отчета по практике служит для убедительности и наглядности материала, выносимого на защиту.

Презентация должна включать в себя следующие разделы:

- титульный лист презентации (1 слайд);

- цели и задачи практики (1 слайд);

- отчет о проделанной работе на практике (1-2 слайда);

- результаты по итогам прохождения практики (2-3 слайда).

Общая структура представленной презентации должна соответствовать структуре доклада. При создании презентации следует придерживаться следующих рекомендаций:

- шрифт - Times New Roman;

- размер шрифта для заголовков - не менее 32;

- размер шрифта для текста - не менее 28;

- цвет и размер шрифта, форматы рисунков и таблиц должны быть подобраны так, чтобы все надписи, рисунки и таблицы отчетливо просматривались на слайде.

Защита отчета по практике проводится перед руководителем практики от института.

## Приложение А

<span id="page-13-0"></span>Макет заявления на практику, если место практики выбирается обучающимся

Заведующему кафедрой наименование кафедры Инициалы Фамилия в дательном падеже студента учебной группы

(ФИО полностью)

заявление.

Прошу направить меня для прохождения

производственной практики (вид практики)

(преддипломной практики)

(наименование практики)

по месту жительства (месту пребывания в период освоения образовательной программы) или работы в

(наименование профильной организации (базы практики))

Договор о практической подготовке обучающихся

**OT** 

 $20 - r.$ 

Подпись обучающегося

 $N_2$ 

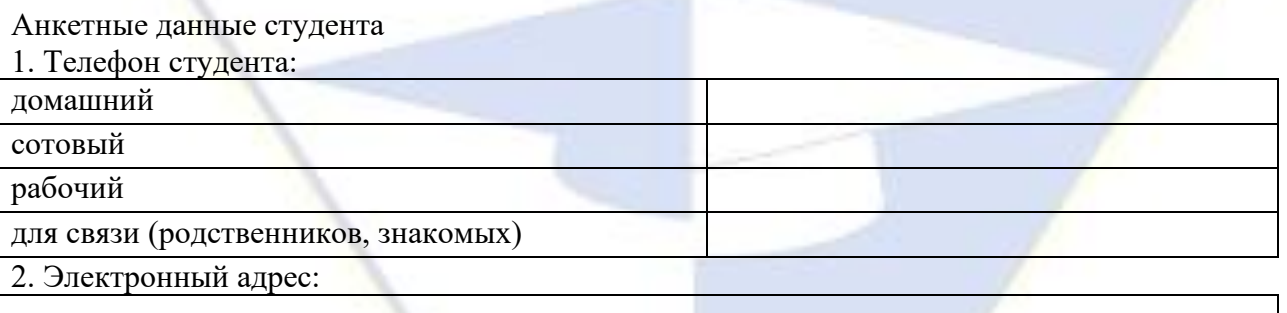

# Приложение Б

<span id="page-14-0"></span>Макет заявления на практику, если место практики предоставляется ВИЭПП

Заведующему кафедрой *наименование кафедры* Инициалы Фамилия *в дательном падеже* студента учебной группы

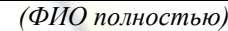

заявление.

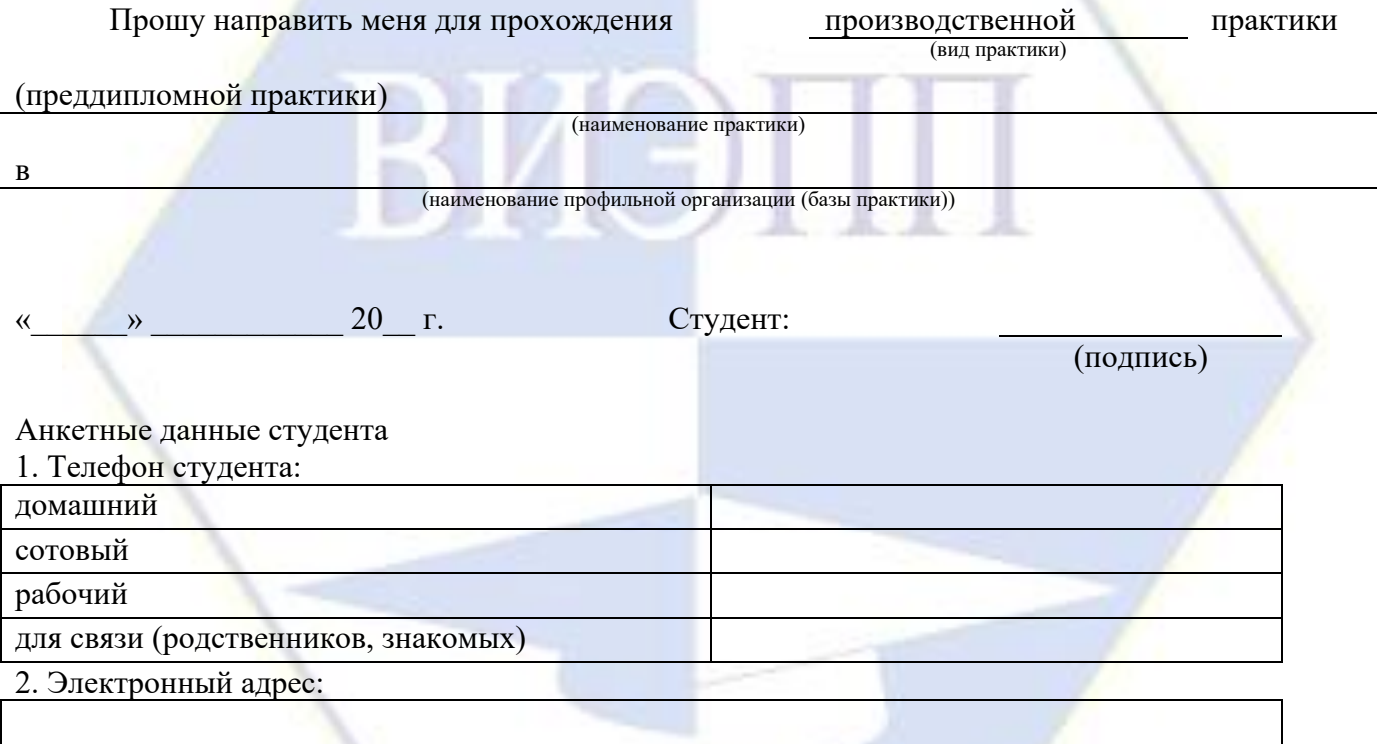

Приложение В

Макет гарантийного письма

Декану *наименование факультета* ВИЭПП Фамилия Инициалы

<span id="page-15-0"></span>Исх.  $N$  $\xarrow{\qquad}$  201\_ г.

# ГАРАНТИЙНОЕ ПИСЬМО

Просим направить для прохождения производственной практики (преддипломной ки) в период с « » 20 г. Иванову Наталью практики) в период с «\_\_\_» \_\_\_\_\_\_\_\_ 20\_\_г. по «\_\_\_» Геннадьевну, студента учебной группы 4ЭВ, в ООО «Фемида».

Обязуемся предоставить студенту место для прохождения практики в экономическом отделе ООО «Фемида».

Руководителем практики от организации будет назначена Петрова Валентина Сергеевна, экономист ООО «Фемида».

Директор ООО «Фемида» \_\_\_\_\_\_\_\_\_\_\_\_\_/\_\_\_\_\_\_\_\_\_\_\_\_\_\_\_\_\_\_\_\_/

(подпись, фамилия, инициалы)

М.П.

Приложение Г

Макет титульного листа отчета по производственной практике

# <span id="page-16-0"></span>**МУНИЦИПАЛЬНОЕ БЮДЖЕТНОЕ ОБРАЗОВАТЕЛЬНОЕ УЧРЕЖДЕНИЕ ВЫСШЕГО ОБРАЗОВАНИЯ «ВОЛЖСКИЙ ИНСТИТУТ ЭКОНОМИКИ, ПЕДАГОГИКИ И ПРАВА»**

Наименование факультета Наименование кафедры Направление подготовки: 38.03.01 Экономика (направленность (профиль): Корпоративные финансы и банковское дело)

> **ОТЧЕТ** по производственной практике (преддипломной практике)

Выполнил студент учебной группы

(ФИО полностью, подпись)

# **Проверили:**

Руководитель практики от профильной организации

(дата) (подпись)

(должность, ФИО руководителя полностью)  $\begin{array}{ccccc}\n\ll & \rightarrow & \qquad & 20 & \text{r}.\n\end{array}$ 

МП

Руководитель практики от ВИЭПП:

(должность, ФИО руководителя полностью)

Волжский, 20\_\_

### Приложение Д

## Пример оформления списка использованных источников

## Список использованных источников

<span id="page-17-0"></span>1. Российская Федерация. Законы. Гражданский кодекс Российской Федерации (часть вторая) от 26.01.1996 N 14-ФЗ. – Текст: электронный // Некоммерческие интернет-версии системы КонсультантПлюс. – URL: http://www.consultant.ru/document/cons\_doc\_LAW\_9027/ (дата обращения: 10.05.2020).

2. Российская Федерация. Законы. Об обязательном социальном страховании на случай временной нетрудоспособности и в связи с материнством: Федеральный закон от 29.12.2006 N 255-ФЗ. – Текст: электронный // Некоммерческие интернетверсии системы КонсультантПлюс. – URL: http://www.consultant.ru/document/cons\_doc\_LAW\_64871/ (дата обращения: 20.05.2020).

3. Российская Федерация. Приказы. Об утверждении Методических указаний по инвентаризации имущества и финансовых обязательств: Приказ Минфина РФ от 13.06.1995 N 49. – Текст: электронный // Некоммерческие интернет-версии системы КонсультантПлюс. – URL:

http://base.consultant.ru/cons/cgi/online.cgi?req=doc;base=LAW;n=107970 (дата обращения: 12.05.2020).

4. Герасименко, О. А. Практические аспекты использования зарубежных методик прогнозирования банкротства (на примере ООО АФ «Отрадненская») / О. А. Герасименко, Н. С. Сорокина. – Текст: непосредственный // Институциональные и инфраструктурные аспекты развития различных экономических систем: сборник статей международной научно-практической конференции: в 2 частях. – 2017. – С. 98-101.

5. Захарова, Н. Н. Прогнозирование социально-экономического развития производственного предприятия лакокрасочных материалов / Н. Н. Захарова, А. А. Григорьева. – Текст: непосредственный // Молодежный научный форум: общественные и экономические науки. –2017. – N 1 (41). – С. 231-237.

6. Косолапова, М. В. Комплексный экономический анализ хозяйственной деятельности / М. В. Косолапова, В. А. Свободин. – Москва : Издательско-торговая корпорация «Дашков и К°», 2018. – 247 с. : ил. – Режим доступа: по подписке. – URL: http://biblioclub.ru/index.php?page=book&id=495781 (дата обращения: 17.05.2020). – Библиогр.: с. 238. – ISBN 978-5-394-00588-6. – Текст : электронный.

7. Прокурат, А. С. Роль классификации налоговых рисков в практике налогового менеджмента / А. С. Прокурат. – Текст: электронный // Экономика и банки. - 2019. – N 1. – С. 30-39. – URL: https://cyberleninka.ru/article/n/rolklassifikatsii-nalogovyh-riskov-v-praktike-nalogovogo-menedzhmenta (дата обращения: 20.05.2020).

8. Прыкина, Л. В. Экономический анализ предприятия / Л. В. Прыкина. – Москва : Издательско-торговая корпорация «Дашков и К°», 2018. – 253 с. : ил. – (Учебные издания для бакалавров). – Библиогр. в кн. – ISBN 978-5-394-02187-9. – Текст : непосредственный.

9. Терехов, Д. В. Методы прогнозирования в операционном менеджменте / Д. В. Терехов, Я. Д. Грогуль. – Текст: электронный // Инновационные научные исследования: теория, методология, практика: сборник статей победителей V Международной научно-практической конференции. – 2017. – С. 194-196. – URL: https://elibrary.ru/item.asp?id=27660441 (дата обращения: 22.05.2020).